#### **Online Kurs Spring Boot 3**

Dieser Spring Boot Kurs 3 bietet eine kompakte und professionelle Einführung in die Entwicklung von Services mit dem Spring Boot 3.x Framework.

# **Information**

Kurscode: SBRSDas Angebot Firmenkurs finden Sie hier.Das Angebot Online Kurs finden Sie hier.Infrastruktur: Bring your own Computer (Processor i7 oder vergleichbar, mindestens 8GB RAM), VMWare Workstation Player Version 12+.Alle Kursunterlagen werden elektronisch abgegeben, damit leisten wir einen Beitrag an die Umwelt.Dieser Kurs wurde schon mehrfach für Kunden erfolgreich durchgeführt. Kurs Spring Boot 3 Referenzen anfragen

# **Information**

Kurscode: SBRSKursdauer: 4 TageKurspreis Firmenkurs Inhouse: sFr. 7499.- (3-5 Teilnehmer)sFr. 10499.- (6-8 Teilnehmer)sFr. 12499.- (9-12 Teilnehmer)Inhouse Firmenkurse werden vor Ort bei Ihnen durchgeführt. Je nach Ort und Distanz können zusätzliche Kosten für Übernachtung und Anfahrt anfallen.Das Angebot Standard Kurs finden Sie hier.Das Angebot Online Kurs finden Sie hier.Infrastruktur: Bring your own Computer (Processor i7 oder vergleichbar, mindestens 8GB RAM), VMWare Workstation Player Version 12+.Alle Kursunterlagen werden elektronisch abgegeben, damit leisten wir einen Beitrag an die Umwelt.Dieser Kurs wurde schon mehrfach für Kunden erfolgreich durchgeführt. Kurs Spring Boot 3 Referenzen anfragen

### **Information**

Kurscode: SBRSDas Angebot Firmenkurs finden Sie hier.Das Angebot Standard Kurs finden Sie hier.Infrastruktur: Bring your own Computer (Processor i7 oder vergleichbar, mindestens 8GB RAM). VMWare Workstation Player Version 12+.Alle Kursunterlagen werden elektronisch abgegeben, damit leisten wir einen Beitrag an die Umwelt.Dieser Kurs wurde schon mehrfach für Kunden erfolgreich durchgeführt. Kurs Spring Boot 3 Referenzen anfragen

# **Einleitung**

Das Spring Framework bietet die geniale Infrastruktur für die Entwicklung von Enterprise Java Anwendungen.Mit Spring Boot 3 sind diese Anwendungen eigenständig lauffähig per Konvention oder Konfiguration und dies ohne XML-Konfiguration.Spring Boot besteht aus dem Spring Framework, dem Embedded HTTP Server wie z.B. Apache Tomcat oder JBoss Netty und vielen vordefinierten Konfigurationen.Durch den Standalone Running Ansatz werden Spring Boot 3 Anwendungen gerne für REST Services via Docker Runtime eingesetzt und betrieben.REST Services sind vielfältig in Java implementierbar und basieren auf dem JSON (Javascript Object Notation) Protokoll und dem Servlet API und damit Spring MVC.Generische Ansätze vereinfachen die Architektur und bieten einheitliche Endpoints.Mit dem Spring Framework Version 5.x bietet Spring Webflux den Support für Non-Blocking REST Services basierend auf reaktiven Streams und Mono, Flux.Dieser Kurs zeigt Ihnen pragmatisch auf wie man Spring Boot REST Services basierend auf Spring MVC und dem Servlet API programmiert, testet und ausführt. Weiter betrachten wir die Entwicklung der asynchronen und damit reaktiven REST Services und vergleichen beide Techniken hinsichtlich der Vor- und Nachteile.Jedes Thema wird anhand eines Beispiels oder einer Übung inkl. Musterlösung begleitet und erklärt. Wir programmieren Anwendungen von der Persistenz (Datenbank) bis zum REST Endpoint durchgehend.

### **Ihr Nutzen**

Die Kursteilnehmer sind in der LageSpring Boot Anwendungen zu verstehen und programmieren.REST Services mit dem Spring Boot Framework und Spring MVC entwickeln.Datenbank Integration via Spring Data und JPA.Unit Testen von Spring Boot Anwendungen.Sie kennen generische Ansätze für die einheitliche REST Service Entwicklung.Reaktive Non-Blocking REST Services mit Spring Webflux entwickeln, testen und anwenden.

#### **Verwandte Kurse**

- Angular Material Design
- Fernkurs Spring Boot 3
- Spring Boot 3 / Angular Material Design
- Spring Boot 3 und Apache Kafka

### **Voraussetzungen**

Gute Grundkenntnisse von Java analog den Kursen JEGL (Java Einführung) oder JNOO (Java für nicht OO Programmierer).

### **Teilnehmerkreis**

Java Entwickler/Architekten oder Projektleiter, welche das Spring Boot 3 Framework in ihren Projekten einsetzen.

# **Unterlagen**

- Tutorial
- Code Walks
- Internet / Intranet

# **Inhalt**

- Einführung
	- Was ist Spring
	- Was ist Spring Boot
	- Was sind REST Services
	- Javascript Object Notation (JSON)
	- Maven vs. Gradle
	- Was ist YAML
	- Spring Boot Setup
- Jumpstart
- Spring Boot Konfiguration
	- Autoconfig, Dependency Injection & Profiles
	- YAML und Property Dateien
- Spring REST Services
	- Rest Controller
	- Request Mapping
	- Http Methods GET, POST, PUT, DELETE
	- RESTful Services
	- Rest Versionierung
	- Generic Rest Controller
	- JSON Request/Response
	- HTTP Message Converters
	- Data Transfer Object (DTO)
	- @Bean vs @Autowired
	- @Scope Rules
	- @Component vs @Controller vs @Service
	- Service Components
	- Interceptor, ExceptionHandler, @ControllerAdvice
- Spring Data und JPA
	- Overview Java Persistence API
	- JPA Repositories
	- Spel Spring Expression Language
	- Query Methods
	- Custom Repositories mit QueryDSL
- Spring Backend
	- Scheduling and Tasks
	- fixedRate, fixedRateString, fixedDelay, fixedDelayString, initialDelay, initialDelayString, cron
- Scheduling Pool
- @EnableScheduling, @Scheduled
- @EnableAsync, @Async
- Configuration and Condition
- JMS Messaging mit ActiveMQ
- Spring Caching
	- Caching Strategien
	- Default Cache Manager
	- Enable Caching (@Cachable, @CacheEvict, @CachePut, @CacheConfig)
	- Caffeine Cache Manager
	- Self Autowired
- Context / Events
	- ApplicationContext
	- Custom Context
	- Repository Context
	- ApplicationEvents
- Spring Test
	- Spring Unit Tests
	- Spring Boot Test Slices
	- Integrationstests mit @DataJpaTest
	- Integrationstests mit @SpringBootTest
	- Mocking mit @MockBean
	- WebLayer Tests mit @WebMcvTest und MockMvc (Mockito)
- Logging
	- Logback Extensions
	- logback-spring.xml
- SOAP Web Services
	- Contract First (XML Schema)
	- JAXB Generator
	- SOAP Web Service Endpoint
	- SOAP Web Service Configuration Beans
	- SOAP Request Test
- Spring Webflux
	- Reactive REST Services
	- Blocking vs Non-Blocking I/O
	- Reactive API, Mono und Flux
	- Reactive JumpStart
	- Backpressure
	- Reactive Spring Data
	- Reactive Repositories und MongoDB
	- Webflux.fn Functional Endpoints
- Spring Security
	- Auto Configuration mit @EnableWebSecurity
	- WebSecurityConfigurerAdapter
	- Method Level Security mit @PreAuthorize
	- OAuth2, OpenID Connect (OIDC)
- Actuator Endpoints
	- Spring Actuator
	- /health, /info, /metrics, ...
	- Spring Actuator Info Endpoint
	- Custom Info Endpoint InfoContributor
- Spring Admin Server
	- Setup Spring Admin Server
	- @EnableAdminServer
	- Spring Boot Admin Client
	- Secured Spring Admin Server
- Diverses
	- Spring Cloud
	- OpenFeign Client
	- Spring Batch
	- Spring Integration

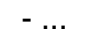

Kontakt

Simtech AG Finkenweg 23 3110 Münsingen **Schweiz** 

# Impressum

Das Copyright für sämtliche Inhalte dieser Website liegt bei Simtech AG, Schweiz. Beachten Sie auch unsere Hinweise zum Urheberrecht, Datenschutz und Haftungsauschluss. Jeder Hinweis auf Fehler nehmen wir gerne [entgegen.](https://www.cmseo.ch/impressum)

# Copyright

2024 Simtech AG, All rights reserved, Powered by stack.ch written in Golang by Daniel Schmutz

https://www.[simtech-ag](https://stack.ch/).ch/reaktiven